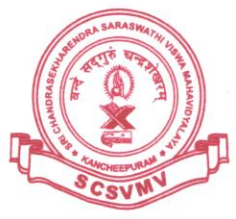

(विश्वविद्यालयानुदानयोगस्य १९५६ विधेः तृतीयविधिमनुसृत्य मानितविश्वविद्यालयत्वेन प्रकटीकृतः)

SRI CHANDRASEKHARENDRA SARASWATHI VISWA MAHAVIDYALAYA

(SCSVMV) (Deemed to be University u/s 3 of the UGC Act 1956) (Accredited with 'A' Grade by NAAC) Enathur, Kanchipuram - 631 561.

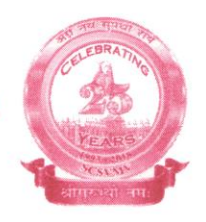

## **PRASHNA MANJUSHA USER MANNUAL**

The procedure to use the Prashna Manjusha Portal for Entry of MCQ questions (End Semester Examination during COVID-19)

- ➢ USER \_ID AND PASSWORD IS TO BE YOUR EVARSITY ID
- ➢ Link:<https://edu.kanchiuniv.ac.in/QMS/>

Once Login home page to be like that - It shows the allotted subjects in the question setting

 $\leftarrow$   $\rightarrow$   $\mathbb{C}$   $\blacksquare$  edu.kanchiuniv.ac.in/QMS/home.php

Welcome: Shakila A

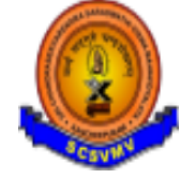

Logout

-Submit your preference for allotted Question Bank subject

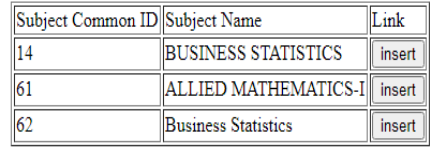

 $\triangleright$  After your choice of subject click to press insert button

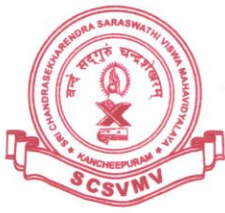

## (विश्वविद्यालयानुदानयोगस्य १९५६ विधेः तृतीयविधिमनुसृत्य मानितविश्वविद्यालयत्वेन प्रकटीकृतः)

SRI CHANDRASEKHARENDRA SARASWATHI VISWA MAHAVIDYALAYA

(SCSVMV)

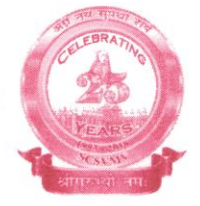

(Deemed to be University u/s 3 of the UGC Act 1956) (Accredited with 'A' Grade by NAAC) Enathur, Kanchipuram - 631 561.

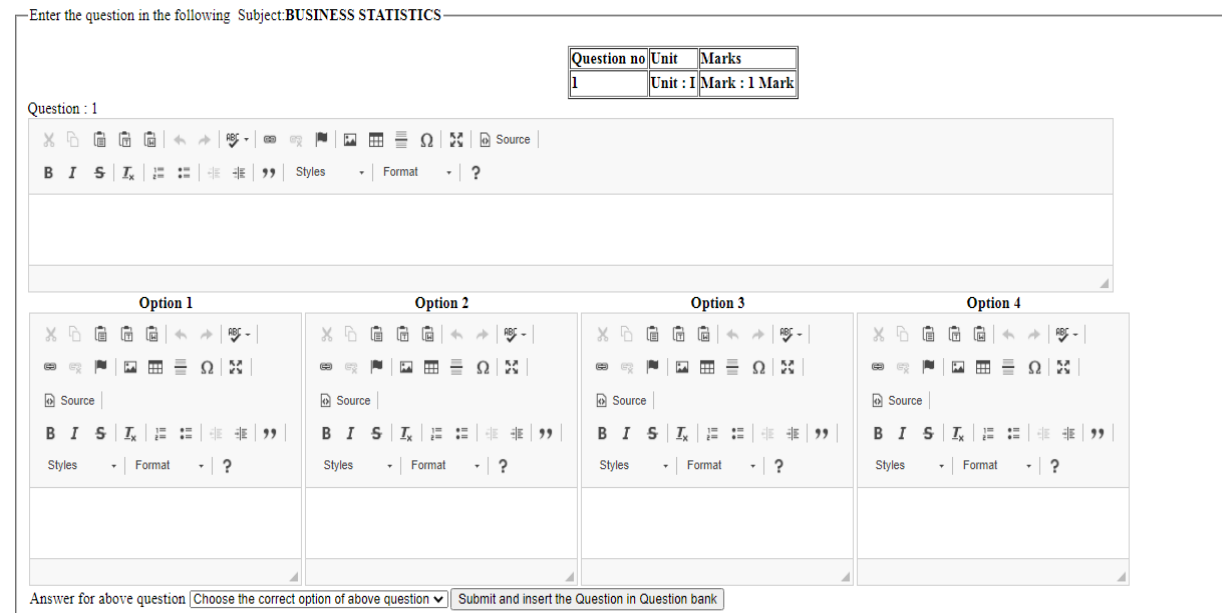

- $\triangleright$  It show the Unit no and mark automatically
- ➢ To enter question and 4 option values are compulsory and choose correct answer and press submit button.
- $\triangleright$  The entered question will be stored and display as given below
- ➢ It show last question in user view format . if need any changes do it by pressing Update button or you can delele and Enter fresh question and options
- $\geq 1$  to 75 questions to be 1 mark questions
- $\triangleright$  Each unit contain 15 one mark questions Total 5 Units (15\*5=75 Questions) will arrive continuously

स्वताविश्वमहाविद्यालय: (विश्वविद्यालयानुदानयोगस्य १९५६ विधेः तृतीयविधिमनुसृत्य मानितविश्वविद्यालयत्वेन प्रकटीकृतः)

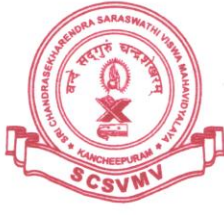

## SRI CHANDRASEKHARENDRA SARASWATHI VISWA MAHAVIDYALAYA

(SCSVMV)

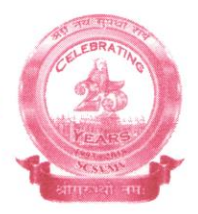

(Deemed to be University u/s 3 of the UGC Act 1956)<br>(Accredited with 'A' Grade by NAAC) Enathur, Kanchipuram - 631 561.

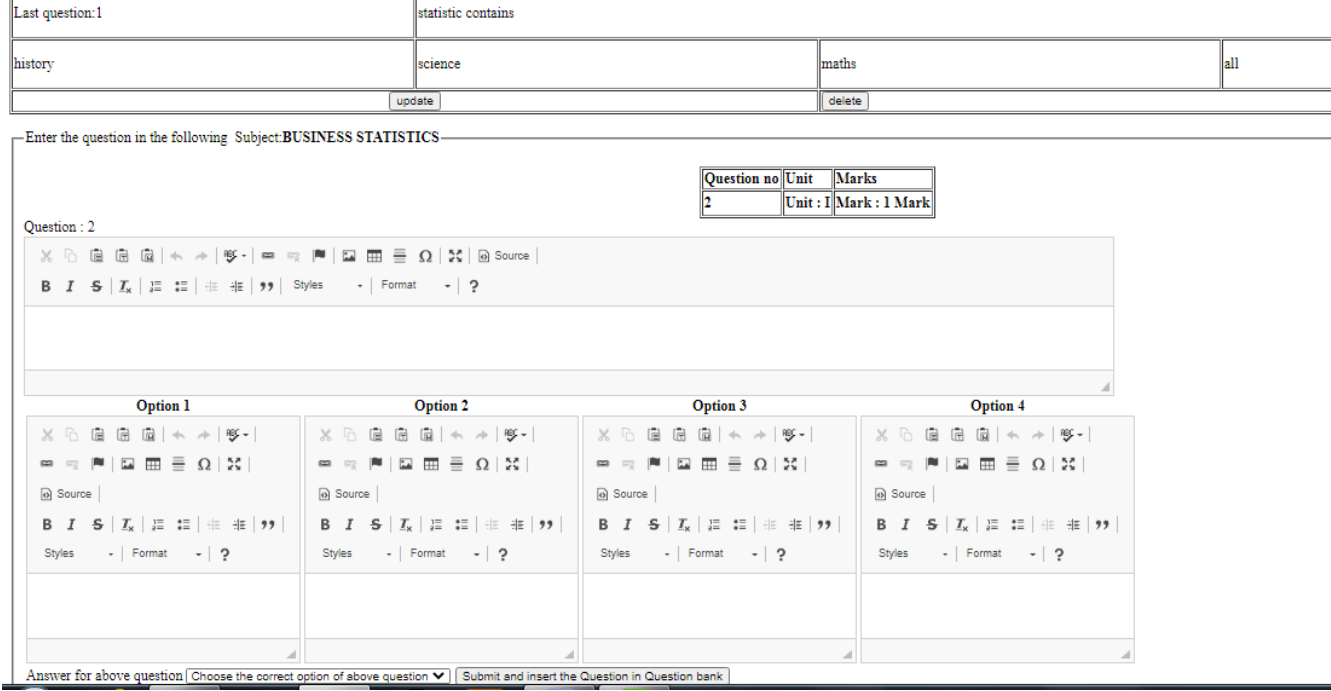

 $\geq 76$  to 125 questions to be 2 mark questions After 75<sup>th</sup> question 76 to 125 to 2 mark questions Total 5 Units  $(10*5=50$  Questions) will arrive continuously